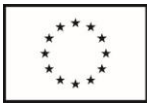

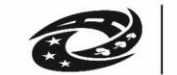

**MINISTERSTVO PRO MÍSTNÍ** 

# **INTERNÍ POSTUPY**

# **Společnost pro rozvoj Humpolecka, z.s.**

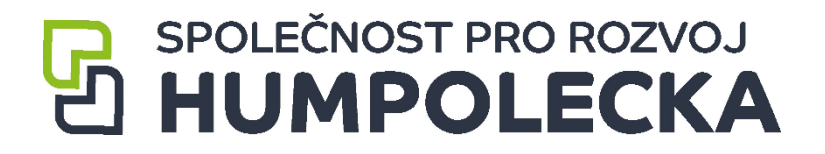

**pro**

# **INTEGROVANÝ REGIONÁLNÍ OPERAČNÍ PROGRAM**

# **PROGRAMOVÉ OBDOBÍ 2021–2027**

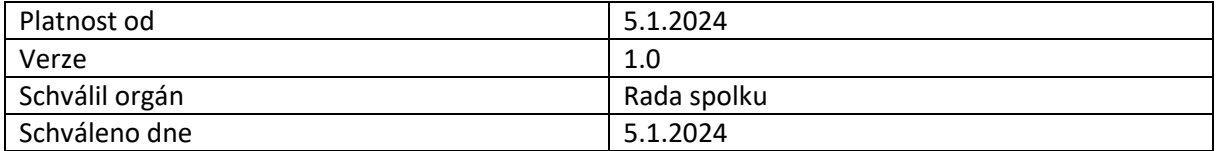

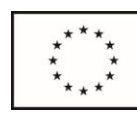

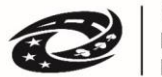

MINISTERSTVO<br>PRO MÍSTNÍ<br>ROZVOJ ČR

## Obsah

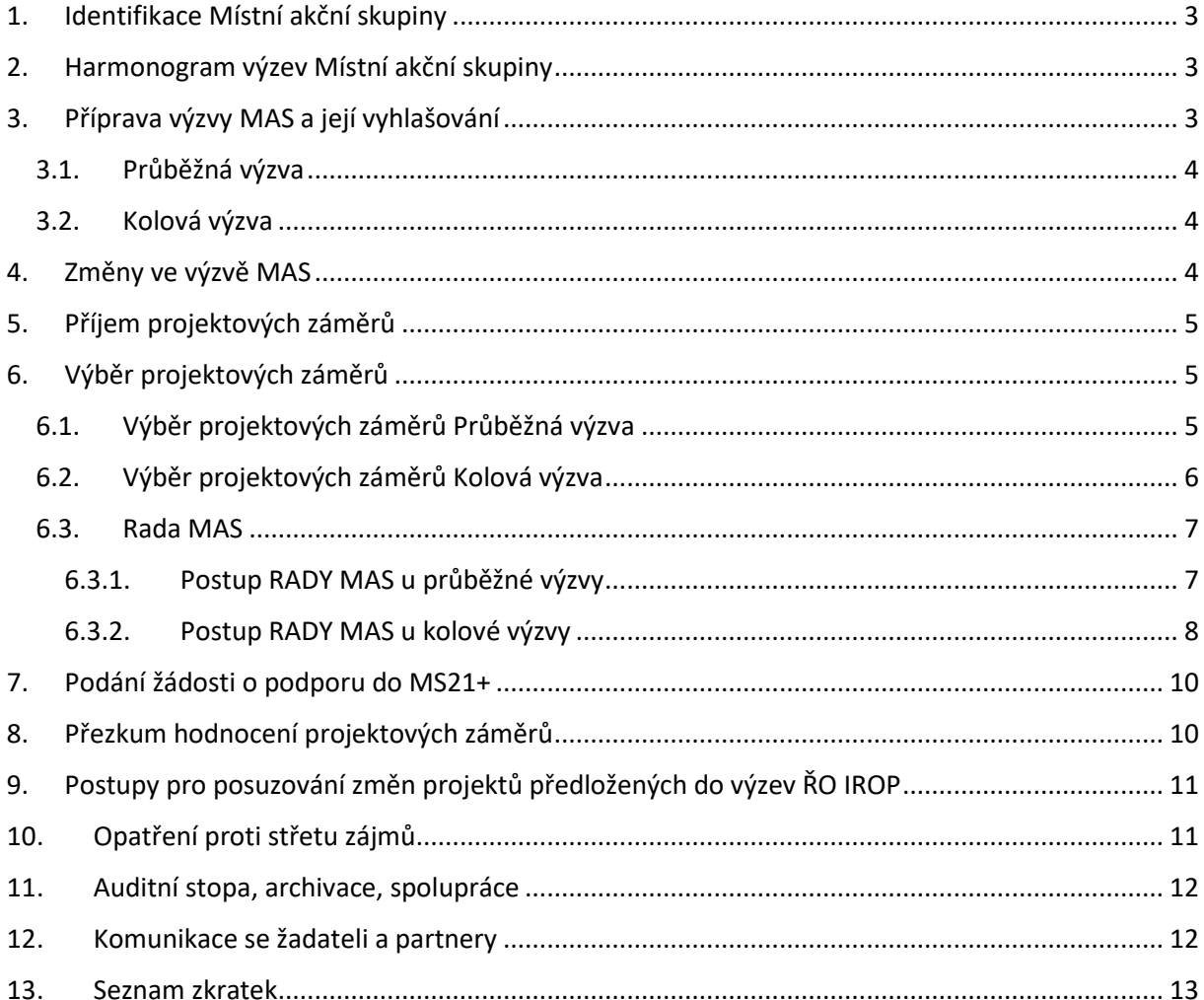

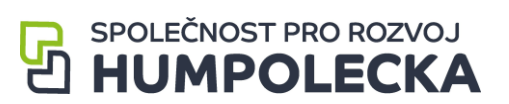

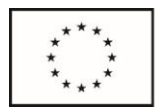

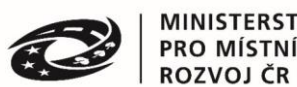

# <span id="page-2-0"></span>1. Identifikace Místní akční skupiny

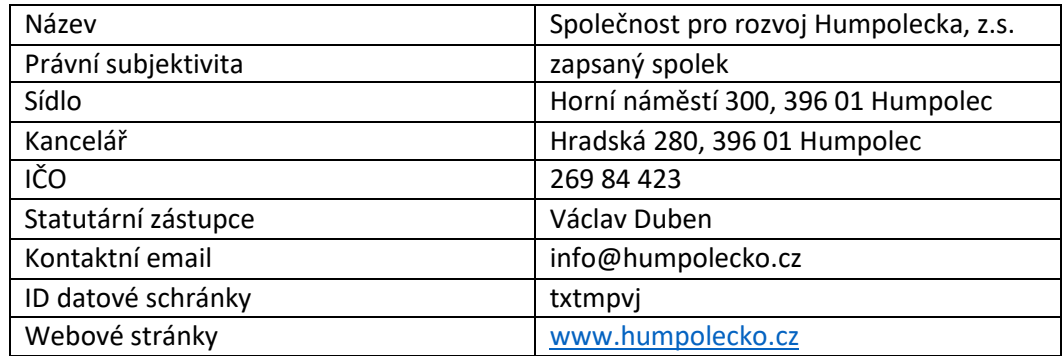

# <span id="page-2-1"></span>2. Harmonogram výzev Místní akční skupiny

- Harmonogram výzev schvaluje Rada MAS Společnosti pro rozvoj Humpolecka, z.s. statutární orgán (dále také Rada MAS).
- Harmonogram výzev MAS obsahuje: název výzvy, plánované datum vyhlášení výzvy, plánovaný termín ukončení příjmu projektových záměrů.
- Harmonogram je obvykle zpracován na jeden kalendářních rok. Harmonogram výzev pro kalendářní rok může být během roku aktualizován s přihlédnutím k aktuální situaci.
- Kancelář MAS Společnost pro rozvoj Humpolecka, z.s. (dále také MAS), zasílá na Řídící orgán Integrovaného regionálního operačního programu 2021–2027 (dále také ŘO IROP) schválený harmonogram výzev MAS a jeho aktualizace.
- Harmonogram výzev MAS zveřejňuje kancelář MAS na webu: [www.humpolecko.cz](http://www.humpolecko.cz/)

# <span id="page-2-2"></span>3. Příprava výzvy MAS a její vyhlašování

- ŘO IROP vyhlašuje výzvy pro předkládání projektů (žádostí o podporu) v rámci integrovaného nástroje Komunitně vedeného místního rozvoje (dále také CLLD). Výzvy zveřejňuje ŘO IROP po jejich vyhlášení na webu Integrovaného regionálního operačního programu (dále také IROP) [\(https://irop.mmr.cz/cs/\)](https://irop.mmr.cz/cs/).
- MAS vyhlašuje výzvu pro předkládání projektových záměrů na základě Harmonogramu výzev MAS, a to až poté, co je vyhlášena výzva ŘO IROP, nemůže ji ukončit později, než je stanoveno datum ukončení příjmů žádostí ve výzvě ŘO IROP. Každá výzva MAS v IROP je vyhlašována jako průběžná výzva nebo kolová výzva.
	- o PRŮBĚŽNÁ VÝZVA je výzva*, ve které je stanoven termín vyhlášení a nejzazší termín ukončení příjmu projektových záměrů (dále jen PZ). Příjem PZ může MAS ukončit dříve v případě, že je vyčerpána alokace výzvy. PZ prochází kontrolou průběžně, dle data splnění Formálních náležitostí a přijatelnosti projektu (dále jen FNaP).*
	- o KOLOVÁ VÝZVA *je výzva, ve které jsou PZ v ní podané hodnoceny všechny najednou po uzavření příjmu žádostí stanoveném ve výzvě. PZ jsou následně doporučeny k podpoře v pořadí podle počtu bodů dosažených v kvalitativním (= věcném) hodnocení (VH).*
- MAS může stanovit přílohy potřebné pro posouzení souladu projektového záměru se CLLD a dále si také může v průběhu posuzování projektového záměru vyžádat podrobnější informace či potřebné doklady.

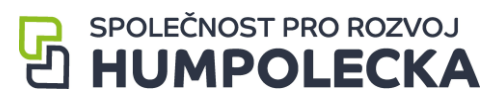

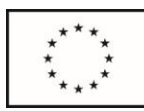

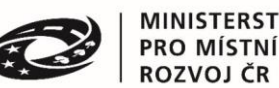

- Výzva MAS je vyhlašována mimo Monitorovací systém MS21+ (dále jen MS21+) na webu MAS.
- Výzva MAS je vyhlašována pro území MAS, na kterém je realizována strategie CLLD.
- Výzva MAS je v souladu s výzvou IROP Řídícího orgánu Ministerstva pro místní rozvoj (dále také ŘO či ŘO IROP) a schválenou strategií CLLD. Součástí výzvy MAS je seznam příloh projektového záměru, které MAS přebírá z výzvy ŘO IROP, případně si stanovuje další přílohy. Ve výzvě MAS je dále uvedený odkaz na Obecná a Specifická pravidla pro žadatele a příjemce (dále jen Pravidla) a odkaz na Interní postupy MAS programového rámce IROP (dále také PR IROP). Do podání PZ se žadatel řídí verzí Pravidel, která je platná ke dni vyhlášení výzvy MAS, a v době realizace se příjemce řídí vždy aktuální verzí výše uvedených Pravidel.
- Kancelář MAS připraví výzvu MAS. Výzva MAS respektuje zaměření opatření programového rámce IROP, území MAS, finanční rámec opatření, cílové hodnoty indikátorů a lhůty pro ukončení příjmu žádostí. MAS poskytuje potřebnou pomoc a informace žadatelům (konzultace a informace v souladu s etickým kodexem).
- Výzvy MAS schvaluje Rada MAS.
- MAS vyhlašuje výzvu zveřejněním textu výzvy MAS na internetových stránkách [www.humpolecko.cz](http://www.humpolecko.cz/)
- Text výzvy MAS je základním dokumentem, který obsahuje informace o podmínkách pro získání podpory. Všechny informace jsou v textu výzvy uvedeny v plném rozsahu, případně ve formě základní informace s odkazem na přesné znění v navazujících dokumentech výzvy (min. Interní postupy MAS, Obecná a Specifická pravidla pro žadatele a příjemce IROP).

#### <span id="page-3-0"></span>3.1. Průběžná výzva

Projektové záměry, které vyhoví podmínkám FNaP MAS a jsou schváleny Radou MAS, žadatel převede do podoby plné verze žádosti o podporu v MS21+.

#### 3.2. Kolová výzva

<span id="page-3-1"></span>- Hodnocení probíhá ve dvou fázích. Projektové záměry (PZ), které vyhoví podmínkám FNaP MAS dále postupují k věcnému hodnocení.

1) Administrativní kontrola projektových záměrů, tj. posouzení souladu projektového záměru s programovým rámcem IROP, kontrola splnění FNaP MAS – provádí manažer MAS/vedoucí zaměstnanec SCLLD.

2) Věcné hodnocení projektových záměrů podle schválených kritérií pro věcné hodnocení – provádí Výběrová komise MAS.

Po schválení PZ Radou MAS žadatel převede PZ do podoby plné verze žádosti o podporu v MS21+.

## <span id="page-3-2"></span>4. Změny ve výzvě MAS

V předem neočekávatelných případech lze upravit vyhlášenou výzvu MAS. O změně jsou žadatelé a příjemci informováni prostřednictvím webu [www.humpolecko.cz](http://www.humpolecko.cz/)

Níže uvedené změny výzev MAS neplatí pro již podané projektové záměry:

- zrušení vyhlášené výzvy MAS,
- snížení alokace výzvy MAS,
- změna maximální a minimální výše celkových způsobilých výdajů,

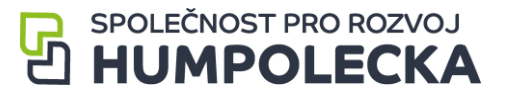

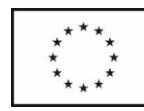

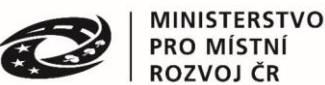

změna míry spolufinancování,

- změna věcného zaměření výzvy,
- změna definice oprávněného žadatele,
- posun nejzazšího data pro ukončení fyzické realizace operace na dřívější datum,
- posun data ukončení příjmu projektových záměrů na dřívější datum,
- změna FNaP (kritérií formálních náležitostí a přijatelnosti) pro hodnocení a výběr projektových záměrů.
- Změna VH (kritérií věcného hodnocení) pro hodnocení a výběr projektových záměrů.

Pokud jsou výše uvedené změny vynuceny právními předpisy České republiky nebo Evropské unie, lze je provést i pro podané projektové záměry, pokud o nich nebylo dosud rozhodnuto.

# <span id="page-4-0"></span>5. Příjem projektových záměrů

- Příjem projektových záměrů od žadatelů na MAS probíhá mimo monitorovací systém MS21+. Žadatel vyplňuje a na MAS podává Formulář projektového záměru spolu s požadovanými přílohami. Projektový záměr obsahuje základní informace o projektu a seznam dokládaných příloh.
- Žadatel vyplní formulář projektového záměru, který bude uveřejněn společně s výzvou MAS na internetových stránkách [www.humpolecko.cz](http://www.humpolecko.cz/). Obdobným způsobem připraví veškeré potřebné přílohy projektového záměru.
- Formulář projektového záměru odešle datovou schránkou do datové schránky Společnosti pro rozvoj Humpolecka, z.s.: **txtmpvj.**
- Požadované přílohy odešle žadatel společně s Formulářem projektového záměru datovou schránkou (ideálně ve formátu zip jako velkoobjemovou datovou zprávu),
- Pověřená osoba Kanceláře MAS archivuje přijaté projektové záměry. Po přijetí projektového záměru odešle žadateli datovou schránkou potvrzení o přijetí projektového záměru.

# <span id="page-4-2"></span><span id="page-4-1"></span>6. Výběr projektových záměrů

- 6.1. Výběr projektových záměrů Průběžná výzva
- MAS posuzuje soulad projektového záměru s programovým rámcem IROP navazujícím na SCLLD.
- Kontrolní list kontroly formálních náležitostí a přijatelnosti (FNaP) je na webových stránkách [www.humpolecko.cz](http://www.humpolecko.cz/) jako příloha výzvy MAS.
- Kontrola FNaP projektového záměru bude provedena ve lhůtě do 25 pracovních dní od předložení projektového záměru (tj. po přijetí žádosti a doložení všech povinných příloh).
- Hodnocení FNaP začíná dnem přijetí projektového záměru (dále jen PZ) a probíhá u jednotlivých projektů postupně dle data předložení PZ.
- Kancelář MAS při zjištění nesouladu v informacích nebo chybějících údajích vyzve žadatele k doplnění projektového záměru, výzva k doplnění se může opakovat maximálně 2x, výzva k doplnění probíhá prostřednictvím zprávy zaslané datovou schránkou
	- o Lhůta pro doplnění je 10 pracovních dnů od odeslání výzvy k doplnění.
	- o Žadatel nesmí v projektovém záměru upravovat údaje, k jejichž doplnění, vysvětlení nebo vyřešení nesouladu v informacích nebyl vyzván. Při zjištění, že žadatel upravil nebo doplnil nějaké údaje navíc, nejsou tyto nově doplněné informace relevantní pro věcné hodnocení.
	- o Pokud doplnění PZ neproběhne do 10 pracovních dnů od výzvy k doplnění, bude projekt vyřazen na základě nesplnění FNaP.

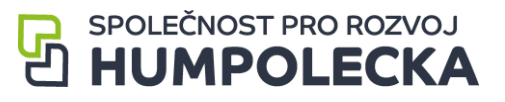

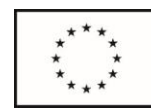

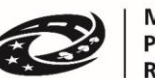

#### **MINISTERSTVO PRO MÍSTNÍ**

- Po dobu od vrácení PZ žadateli k doplnění do doby doplnění je celková lhůta kanceláře MAS stanovena pro hodnocení (25 pracovních dní) přerušena.
- Kontrolní listy kontroly formálních náležitostí a přijatelnosti (FNaP) podepisují pověřené osoby (zaměstnanci MAS), které se na kontrole podílely a mají podepsané etické kodexy.
- Kontrolní listy vyhotoví Kancelář MAS po dokončení kontroly FNaP a po veškerých doplněních PZ žadatelem je ověří svým podpisem pověřené osoby Kanceláře MAS.
- Kontrola formálních náležitostí a přijatelnosti je prováděna takto: Kancelář MAS zveřejní Kontrolní list kontroly formálních náležitostí a přijatelnosti (FNaP), který je přílohou výzvy MAS, společně s potřebnými informacemi (dokumenty) k výzvě MAS prostřednictvím webových stránek MAS. Všechny projekty, které splní hodnocení FNaP jsou schváleny Radou MAS.
- RADA MAS, ve spolupráci s kanceláří MAS vystavuje *"Vyjádření MAS o souladu/nesouladu projektového záměru se schválenou strategií CLLD MAS Společnost pro rozvoj Humpolecka, z.s."* (viz **Příloha č. 1** těchto interních postupů).
- Následně žadatel předloží do 20 pracovních dnů plnou žádost o podporu včetně příloh dle Obecných a Specifických pravidel nadřazené výzvy ŘO IROP do MS2021+ (v případě kladného *"Vyjádření MAS o souladu projektového záměru se schválenou strategií CLLD"*).
- Hodnocení plných žádostí o podporu a jejich příloh provádí CRR na základě Obecných a Specifických pravidel nadřazené výzvy IROP pro CLLD, které jsou uvedeny na webu ŘO IROP u každé výzvy ŘO IROP. Výstupem kladného hodnocení je vydání právního aktu ŘO IROP.

#### <span id="page-5-0"></span>6.2. Výběr projektových záměrů Kolová výzva

- MAS posuzuje soulad projektového záměru s programovým rámcem IROP navazujícím na SCLLD.
- Kontrolní listy kontroly formálních náležitostí a přijatelnosti (FNaP) a kontrolní list Věcného hodnocení (VH) jsou dostupné na webových stránkách [www.humpolecko.cz](http://www.humpolecko.cz/) jako přílohy výzvy MAS.
- Kontrola FNaP projektového záměru bude provedena ve lhůtě do 25 pracovních dnů od předložení projektového záměru (tj. po přijetí žádosti a doložení všech povinných příloh).
- Hodnocení FNaP začíná dnem přijetí projektového záměru (dále jen PZ) a probíhá u jednotlivých projektů postupně dle data předložení PZ.
- Kancelář MAS při zjištění nesouladu v informacích nebo chybějících údajích vyzve žadatele k doplnění projektového záměru.
	- o Lhůta pro doplnění je 10 pracovních dnů od odeslání výzvy k doplnění.
	- o Žadatel nesmí v projektovém záměru upravovat údaje, k jejichž doplnění, vysvětlení nebo vyřešení nesouladu v informacích nebyl vyzván. Při zjištění, že žadatel upravil nebo doplnil nějaké údaje navíc, nejsou tyto nově doplněné informace relevantní pro věcné hodnocení.
	- o Pokud doplnění PZ neproběhne do 10 pracovních dnů od výzvy k doplnění, bude projekt vyřazen na základě nesplnění FNaP.
	- o Po dobu od vrácení PZ žadateli k doplnění do doby doplnění je celková lhůta kanceláře MAS stanovena pro hodnocení (25 pracovních dní) přerušena.
- Kontrolní listy kontroly formálních náležitostí a přijatelnosti (FNaP) podepisují pověřené osoby (zaměstnanci MAS), které se na kontrole podílely a mají podepsané etické kodexy.
- Kontrolní listy vyhotoví Kancelář MAS po dokončení kontroly FNaP a po veškerých doplněních PZ žadatelem je ověří svým podpisem pověřené osoby Kanceláře MAS.
- Kontrola formálních náležitostí a přijatelnosti je prováděna takto: Kancelář MAS zveřejní Kontrolní list kontroly formálních náležitostí a přijatelnosti (FNaP), který je přílohou výzvy

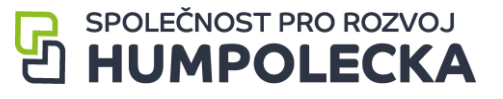

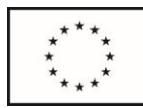

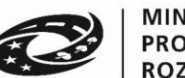

MAS, společně s potřebnými informacemi (dokumenty) k výzvě MAS prostřednictvím webových stránek MAS.

- Do věcného hodnocení jsou předány pověřenou osobou MAS projektové záměry, které splnily kritéria FNaP MAS.
- Věcné hodnocení projektových záměrů (VH PZ) podle schválených kritérií pro věcné hodnocení provádí Výběrová komise MAS.
- Za věcné hodnocení zodpovídá a provádí jej Výběrová komise (VK). Výběrová komise projednává projektové záměry, přiděluje bodové hodnocení, vytváří zápis z jednání a vyplňuje kontrolní listy.
- Výběrová komise ohodnotí projektové záměry podle schválených kritérií pro věcné hodnocení a navrhne pořadí podle počtu získaných bodů nejpozději do 15 pracovních dnů od ukončení administrativní kontroly (po uplynutí lhůty pro podání žádostí o přezkum, resp. po podání vzdání se práva podání žádosti o přezkum všech žadatelů, resp. po vyřízení žádostí o přezkum ve fázi administrativní kontroly).
- Na jednání Výběrové komise vznikne kontrolní list ke každému hodnocenému projektovému záměru. Věcné hodnocení předložených projektových záměrů a seznam hodnocených projektových záměrů seřazených podle věcného hodnocení schvaluje RADA MAS.
- Projektový záměr splní podmínky věcného hodnocení, pokud obdrží ve výzvě stanovený minimální počet bodů z maximálního možného počtu bodů. Hranice pro splnění věcného hodnocení je nastavena na minimálně 50 % z maximálního možného počtu bodů.
- Na základě doporučení Výběrové komise MAS vydává RADA MAS, ve spolupráci s kanceláří MAS *"Vyjádření MAS o souladu/nesouladu projektového záměru se schválenou strategií CLLD MAS Společnost pro rozvoj Humpolecka, z.s."* (viz **příloha č. 1** těchto interních postupů).
- Následně žadatel předloží do 20 pracovních dnů plnou žádost o podporu včetně příloh dle Obecných a Specifických pravidel nadřazené výzvy ŘO IROP do MS2021+ (v případě kladného *"Vyjádření MAS o souladu projektového záměru se schválenou strategií CLLD"*).
- Hodnocení plných žádostí o podporu a jejich příloh provádí CRR na základě Obecných a Specifických pravidel nadřazené výzvy IROP pro CLLD, které jsou uvedeny na webu ŘO IROP u každé výzvy ŘO IROP. Výstupem kladného hodnocení je vydání právního aktu ŘO IROP.

#### <span id="page-6-0"></span>6.3. Rada MAS

#### 6.3.1. Postup RADY MAS u průběžné výzvy

- <span id="page-6-1"></span>- Ke schválení Radou MAS jsou předány kanceláří MAS projektové záměry, které splnily FNaP.
- Rada obdrží veškeré podklady k projektovým záměrům a také finálně vyplněné a podepsané příslušné Kontrolní listy nejméně 10 pracovních dnů před jejím zasedáním.
- Rada schvaluje všechny PZ, které splnily FNaP postupně a průběžně do vyčerpání alokace výzvy MAS. Při překročení alokace může další projekty zařadit do náhradníků a zváží uzavření výzvy z důvodu vyčerpání alokace.
- Jednotlivé projektové záměry jsou řazeny dle data splnění FNaP, které jsou uvedeny v podmínkách jednotlivých výzev.
- Schvalování probíhá do 20 pracovních dnů od ukončení kontroly FNaP.
- Členové Rady podepisují etický kodex (viz. **Příloha 2** těchto interních postupů) obsahující minimální závazek nezávislosti, nestrannosti, nepodjatosti a vyloučení střetu zájmu. Členové Rady jsou vyzváni, aby nahlásili střet zájmu. Pokud je člen ve střetu zájmu, je vyloučen ze schvalování projektových záměrů dané výzvy.
- Kancelář MAS vyhotoví zápis z jednání Rady MAS, který je následně odeslán pověřenému členovi Rady MAS k potvrzení.

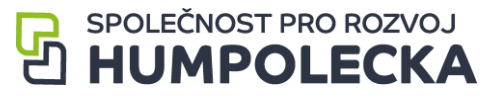

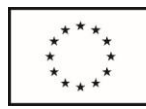

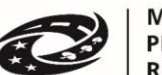

- Kancelář MAS zveřejňuje zápisy z jednání VK a Rady MAS a Seznam vybraných a nevybraných projektových záměrů na webu ([www.humpolecko.cz](http://www.humpolecko.cz/)) do 10 pracovních dní od ukončení výběru projektových záměrů.
- O výsledku hodnocení je žadatel informován pověřenou osobou Kanceláře MAS prostřednictvím datové schránky.
- Výzva MAS je průběžná podpořeny jsou všechny projektové záměry, které splnily hodnocení FNaP, byly schváleny Radou MAS a vyšla na ně alokace výzvy MAS.
- Podpořeným projektovým záměrům vydá MAS *"Vyjádření o souladu se SCLLD MAS Společnosti pro rozvoj Humpolecka, z.s."*.Toto vyjádření je povinnou přílohou žádosti o podporu, kterou žadatel následně zpracuje v MS21+. Vyjádření podepisuje pověřená osoba z kanceláře MAS.
- Pokud nedojde k realizaci projektového záměru, popřípadě dojde k odstoupení žadatele, nebo žadatel nepředloží žádost o podporu do MS21+ do 20 pracovních dní, nebo žadatel bude vyřazen v rámci FNaP ze strany CRR ČR, náhradním podpořeným projektovým záměrem je další záměr, který splnil FNaP.

#### 6.3.2. Postup RADY MAS u kolové výzvy

- <span id="page-7-0"></span>- Ke schválení Radou MAS jsou předány kanceláří MAS projektové záměry, které splnily FNaP a VH.
- Rada MAS obdrží veškeré podklady k projektovým záměrům a také finálně vyplněné a podepsané příslušné Kontrolní listy (FNaP a VH) nejméně 10 pracovních dnů před jejím zasedáním.
- Součástí podkladů je zápis z Výběrové komise MAS, včetně seznamu projektů obsahující bodové hodnocení jednotlivých projektových záměrů, popřípadě další dokumentace MAS. Pozvánka na jednání Rady MAS je poslána i na ŘO IROP – MAS má povinnost zvát na jednání Rady MAS zástupce ŘO IROP a musí zástupci ŘO IROP umožnit účast na jednání v roli pozorovatele, pokud o to zástupce ŘO IROP požádá.
- Jednání Rady MAS se koná nejpozději do 20 pracovních dnů od ukončení fáze věcného hodnocení (po uplynutí lhůty pro podání žádostí o přezkum, resp. po podání vzdání se práva na podání žádosti o přezkum všech žadatelů, resp. po vyřízení žádostí o přezkum ve fázi věcného hodnocení).
- Rada MAS vybírá projektové záměry na základě návrhu Výběrové komise. Rada MAS nemůže měnit bodové hodnocení projektů ani pořadí projektů.
- Členové RADY MAS, kteří potvrzují výběr projektových záměrů na základě výsledku věcného hodnocení, nesmí být ve střetu zájmu. Každý člen Rady MAS před samotným jednáním Rady MAS podepíše Etický kodex, který je součástí těchto interních postupů.
- RADA MAS může určit náhradní projektové záměry, které uvádí v zápise z jednání. Náhradním projektovým záměrem je hraniční projektový záměr, popřípadě další projektový záměr ve výzvě MAS, který splnil podmínky věcného hodnocení, ale ve výzvě není dostatek finančních prostředků na jeho podporu, tzn. RADA MAS může určit max. 2 náhradní projektové záměry v každé výzvě.
- RADA MAS zodpovídá za alokaci výzvy MAS, případně může rozhodnout o jejím navýšení, pokud výzva nebyla vyhlášena na celou alokaci opatření, tzn., že může rozhodnout o navýšení alokace výzvy do výše celkových způsobilých výdajů na opatření SCLLD.
- V případě nevyčerpání alokace ve výzvě MAS může rozhodne RADA MAS rozhodnout o možnosti opětovného vyhlášení výzvy MAS.
- Případně může RADA MAS rozhodnout o změně SCLLD spočívající v přesunu alokace mezi opatřeními. Další postup v případě této změny SCLLD se řídí pokyny ŘO IROP.

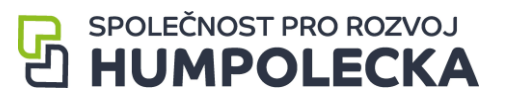

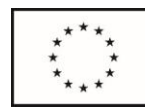

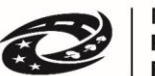

- Při výběru Projektových záměrů vydává MAS kladné *"Vyjádření MAS o souladu projektového záměru se schválenou strategií CLLD"* (viz vzor vyjádření jako **Příloha č. 1** těchto interních postupů) pouze do 100 % alokace výzvy MAS (CZV), do které byl projektový záměr předložen, za splnění podmínek výzvy MAS.
- Z jednání RADY MAS bude vytvořen zápis a seznam, ve kterém jsou vypsány projektové záměry, kterým je následně vystaveno *"Vyjádření MAS o souladu/nesouladu projektového záměru se schválenou strategií CLLD"* (vzor vyjádření je součástí těchto interních postupů jako **Příloha č. 1).**
- Vybraným PZ vydá Rada MAS *"Vyjádření o souladu projektového záměru se schválenou strategií CLLD"*. Toto vyjádření je povinnou přílohou plné žádosti o podporu, kterou žadatel následně zpracuje v MS2021+.
- Vyjádření elektronicky podepisuje vedoucí CLLD (příp. případně zastupující manažer MAS).
- Písemný zápis z RADY MAS podepisuje pověřený člen RADY MAS.
- Za vytvoření zápisu z jednání zodpovídá pověřený manažer MAS/vedoucí zaměstnanec SCLLD.
- Předseda RADY MAS předá po jednání Rady zápis manažerovi MAS k archivaci.
- V souladu s jednacím řádem RADY MAS je možné provést hlasování i per rollam elektronickou poštou (e-mailem). Pro hlasování platí stejná pravidla jako při standardním jednání RADY MAS, lhůta pro vytvoření a schválení zápisu z jednání Rady MAS je v případě hlasování per rollam do 3 pracovních dnů.
- Kancelář MAS (Manažer SCLLD/vedoucí SCLLD) do 10 pracovních dnů od ukončení výběru projektových záměrů předává ŘO IROP jeho výstupy, zejména seznam všech předložených projektových záměrů a zápisy z jednání příslušných orgánů MAS (Výběrová komise a Rada MAS, v případě přezkumu či stížnosti také zápisy z jednání Kontrolního a monitorovacího výboru).
- Ukončením výběru Projektových záměrů se rozumí okamžik podepsání zápisu z jednání Rady MAS.
- Kancelář MAS zveřejňuje zápisy z jednání VK a Rady MAS a Seznam vybraných a nevybraných projektových záměrů na webu ([www.humpolecko.cz\)](http://www.humpolecko.cz/) do 10 pracovních dní od ukončení výběru projektových záměrů.
- Pokud MAS vyhlašuje výzvu na několik aktivit, je výstupem výběru projektových záměrů jeden seznam za výzvu, nikoli seznam za každou aktivitu.
- Kancelář MAS zasílá žadateli zprávu o výsledcích věcného hodnocení a výběru projektových záměrů datovou schránkou z adresy MAS do datové schránky žadatele/ zplnomocněného zástupce žadatele, a to do 10 pracovních dnů od ukončení jednání Rady MAS.
- Ode dne doručení datové zprávy s výsledkem hodnocení a výběru/nevýběru projektových záměrů běží žadateli lhůta 5 pracovních dnů pro možnost podání žádostí o přezkum v případě negativního i pozitivního výsledku věcného hodnocení a výběru i nevýběru projektových záměrů.
- Žadatelé se mohou podání žádosti o přezkum vzdát a to prostřednictvím datové schránky MAS nebo prostřednictvím e-mailové komunikace s elektronickým podpisem žadatele/zplnomocněného zástupce, přičemž jako přílohu zprávy předloží vyplněný vzor vzdání se práva podat žádost o přezkum (podrobnosti jsou uvedeny v těchto interních postupech v kapitole Přezkum hodnocení projektových záměrů).
- Po uplynutí lhůty pro podání žádostí o přezkum, resp. po podání vzdání se práva na podání žádosti o přezkum všech žadatelů, resp. po vyřízení žádostí o přezkum ve fázi věcného hodnocení/výběru projektových záměrů, je projektovým záměrům vystaveno *"Vyjádření MAS o souladu projektového záměru se schválenou strategií CLLD"*.

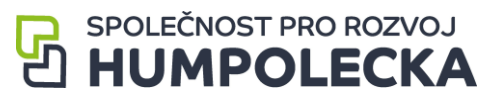

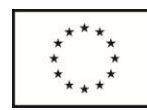

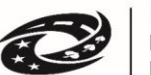

**MINISTERSTVO PRO MÍSTNÍ** ROZVOJ ČR

- Členové Rady podepisují etický kodex obsahující minimální závazek nezávislosti, nestrannosti, nepodjatosti a vyloučení střetu zájmu. Členové Rady jsou vyzváni, aby nahlásili střet zájmu. Pokud je člen ve střetu zájmu, je vyloučen ze schvalování dané výzvy.
- Kancelář MAS vyhotoví zápis z jednání, který je následně odeslán pověřenému členovi Rady MAS k potvrzení.
- O výsledku hodnocení je žadatel informován pověřenou osobou Kanceláře MAS prostřednictvím datové schránky.
- Podpořeným projektovým záměrům vydá MAS *"Vyjádření o souladu se SCLLD MAS Společnosti pro rozvoj Humpolecka, z.s.".* Toto vyjádření je povinnou přílohou žádosti o podporu, kterou žadatel následně zpracuje v MS21+. Vyjádření podepisuje pověřená osoba z kanceláře MAS.
- Pokud nedojde k realizaci projektového záměru, popřípadě dojde k odstoupení žadatele, nebo žadatel nepředloží žádost o podporu do MS21+ do 20 pracovních dní, nebo žadatel bude vyřazen v rámci FNaP ze strany CRR ČR, náhradním projektovým záměrem je další záměr, který splnil FNaP a VH.

# <span id="page-9-0"></span>7. Podání žádosti o podporu do MS21+

- Projektové záměry, které obdržely od Kanceláře MAS *"Vyjádření o souladu se SCLLD Společnosti pro rozvoj Humpolecka, z.s."*, dopracovávají žadatelé do podoby žádosti o podporu v MS21+. V tomto kroku postupují dle podmínek nadřazené výzvy pro podání žádostí o podporu, kterou je výzva ŘO IROP. Podmínky nadřazených výzev a další postupy jsou v gesci ŘO IROP[: https://irop.mmr.cz/cs/irop-2021-2027.](https://irop.mmr.cz/cs/irop-2021-2027)
- Povinnou přílohou žádosti o podporu je "Vyjádření o souladu se SCLLD MAS". Další povinné a nepovinné přílohy se řídí dle pravidel dané výzvy ŘO IROP.
- Při zpracování plné žádosti v MS21+ může žadatel využít bezplatné konzultační podpory MAS. Kontaktní osobou pro tuto konzultaci je pověřená osoba Kanceláře MAS.
- Do žádosti o podporu v MS21+ uvede žadatel jako jednoho ze signatářů pověřenou osobu Kanceláře MAS. Jakmile bude mít žadatel žádost o podporu v MS21+ zpracovanou/vyplněnou, tak ji finalizuje a informuje pověřenou osobu Kanceláře MAS, že žádost o podporu je v MS21+ finalizována, a že žádá o posouzení shody s projektovým záměrem předloženým na MAS. Pověřená osoba Kanceláře MAS posoudí, jestli je žádost o podporu v souladu s původně předloženým projektovým záměrem (zejména zaměření projektu, celková požadovaná částka, příp. další parametry hodnocené kritérii MAS) a pokud ano, dá pokyn vedoucímu manažerovi (v případě střetu zájmů jinému pověřenému zaměstnanci) MAS, aby žádost o podporu elektronicky podepsal v MS21+. Následně žádost o podporu podepíše v MS21+ elektronicky i statutární zástupce žadatele či jiná odpovědná osoba žadatele a tím je žádost o podporu předána na Centrum pro regionální rozvoj (CRR). U takto vybraných a ze strany MAS verifikovaných žádostí o podporu provede CRR hodnocení FNaP dle kritérií zveřejněných ve výzvě ŘO IROP a v souladu s Obecnými pravidly pro žadatele a příjemce v IROP 2021–2027.
- Žádost o podporu musí být do MS21+ podána do 20 PD od vydání "Vyjádření o souladu se SCLLD Společnosti pro rozvoj Humpolecka, z.s."

### <span id="page-9-1"></span>8. Přezkum hodnocení projektových záměrů

- Žadatel může podat žádost o přezkum v jakékoliv fázi výběru projektového záměru do 5 pracovních dnů ode dne odeslání informace s výsledkem schvalování projektového záměru.
- Žadatel zpracuje písemnou žádost o přezkum. Písemnou žádost o přezkum je možno podat datovou schránkou. V žádosti o přezkum uvede žadatel část hodnocení a vybere všechna

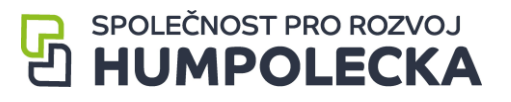

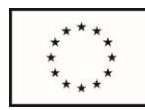

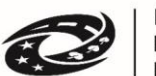

kritéria, proti jejichž hodnocení se odvolává, s popisem odůvodnění žádosti o přezkum. Nebude-li žádost o přezkum hodnocení podána v souladu s výše uvedeným postupem, nebude předána k řešení kontrolnímu orgánu MAS (Kontrolní a monitorovací výbor), který je za posouzení žádosti o přezkum rozhodnutí zodpovědný.

- U projektů CLLD provádí přezkum hodnocení Kontrolní a monitorovací výbor MAS, jakožto kontrolní orgán MAS, dle Stanov.
- Pokud by člen Kontrolního a monitorovacího výboru byl ve střetu zájmů (viz etický kodex), je povinen tuto skutečnost oznámit a zdržet se posouzení žádosti o přezkum.
- Kontrolní a monitorovací výbor rozhodne do 25 pracovních dnů od doručení žádosti o přezkum.
- Kontrolní a monitorovací výbor uvede, zda žádost o přezkum shledal důvodnou, částečně důvodnou, nedůvodnou.
- V případě rozhodnutí ve prospěch žadatele rozhodne Kontrolní a monitorovací výbor MAS o zpracování nového plnění FNaP či VH, u kterých byla žádost shledána (částečně) důvodnou (a případně dalších kritérií, u kterých nebyla žádost o přezkum podána, ale výsledek přezkumného řízení může mít na jejich hodnocení vliv), a projekt vrátí do přechozí fáze schvalování. Kancelář MAS je vázána výsledkem přezkumného řízení. Opětovná kontrola FNaP nebo VH probíhá podle stejných pravidel, lhůta pro provedení kontroly je 25 pracovních dnů FNaP a 15 PD u VH.
- Žadatel bude informován o výsledku přezkumu hodnocení prostřednictvím datové schránky definované ve výzvě.

# <span id="page-10-0"></span>9. Postupy pro posuzování změn projektů předložených do výzev ŘO IROP

- Postup pro posuzování změn projektů je dán pravidly ŘO IROP.
- V případě, že příjemce dotace bude podávat žádost o změnu projektu, budou pracovníci kanceláře MAS potvrzovat:
	- o zda změna požadovaná příjemcem neovlivní plnění FNaP kontrolované v rámci posouzení projektového záměru,
	- o zda změna projektu nemá vliv na plnění cílů SCLLD MAS.

Pracovníci kanceláře MAS se vyjadřují k předložené žádosti o změnu projektu.

- Odpovědnost za úpravy projektů v průběhu dalších kontrol nadřízených subjektů (zejména CRR) je na straně žadatele, úpravy projektů neprovádí orgán MAS, ale žadatelé.

# <span id="page-10-1"></span>10. Opatření proti střetu zájmů

- Ošetření střetu zájmů se týká kontroly FNaP prováděné kanceláří MAS, zasedání Výběrové komise (v případě Kolové výzvy), dále pak zasedání Rady MAS a případného posouzení žádosti o přezkum Kontrolním a monitorovacím výborem.
- Každý pracovník kanceláře MAS provádějící kontrolu FNaP podepíše před zahájením kontroly FNaP etický kodex obsahující minimálně závazek nezávislosti, nestrannosti, nepodjatosti a vyloučení střetu zájmů.
- Pokud by pracovník Kanceláře MAS byl ve střetu zájmu, pověří se jiný pracovník kanceláře MAS, který je také předem vyzván k případnému nahlášení střetu zájmu.

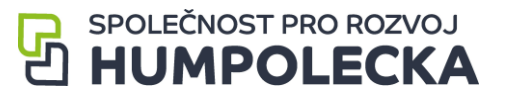

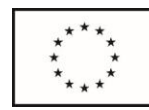

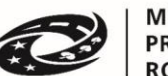

- Každý člen Výběrové komise podepíše před zahájením kontroly VH etický kodex obsahující minimálně závazek nezávislosti, nestrannosti, nepodjatosti a vyloučení střetu zájmů.
- Pokud by pracovník Výběrové komise byl ve střetu zájmu, pověří se jiný člen Výběrové komisem, případně náhradník, který je také předem vyzván k případnému nahlášení střetu zájmu.
- Člen Rady MAS, který je ve střetu zájmů, je povinen toto nahlásit a je vyloučen ze schvalování projektových záměrů v dané výzvě.
- Člen Kontrolního a monitorovacího výboru, který je ve střetu zájmu, je toto povinen nahlásit a je vyloučen z posuzování žádosti o přezkum v dané výzvě.
- Kompetence členů orgánů MAS při schvalování projektových záměrů jsou zakotveny ve Stanovách MAS a v těchto interních postupech.

# <span id="page-11-0"></span>11. Auditní stopa, archivace, spolupráce

- MAS je povinna zveřejnit na svých webových stránkách min. následující:
	- o Seznam předložených projektových záměrů vč. data předložení.
		- o Seznam schválených projektových záměrů.
- MAS je povinna uchovat veškerou dokumentaci související s PR IROP a jeho realizací po dobu určenou právními předpisy ČR nebo EU (minimálně do 31. 12. 2035) a zajistit tak dostatečnou auditní stopu o realizaci PR IROP.
- MAS je povinna zajistit po dobu určenou právními předpisy ČR nebo EU uchování veškeré dokumentace, související se strategií CLLD a její realizací, a poskytovat informace a dokumentaci, vztahující se k integrované strategii, zaměstnancům nebo zmocněncům pověřených orgánů Ministerstva pro místní rozvoj ČR, Ministerstva financí ČR, Evropské komise, Evropského účetního dvora, Nejvyššího kontrolního úřadu, Auditního orgánu, Platebního a certifikačního orgánu, příslušného orgánu finanční správy a dalších oprávněných orgánů státní správy, umožnit výkon kontrol a poskytnout součinnost při provádění kontrol. Odpovědnost za poskytování informací a dokumentace vztahující se k SCLLD externím subjektům má Kancelář MAS.
- Odpovědnost za provádění archivace má pověřená osoba Kanceláře MAS.
- Pro archivaci tištěných dokumentů se využívá archiv MAS. Elektronické dokumenty jsou archivovány v datovém serveru datové schránky a/nebo na cloudové službě google.
- S osobními údaji je nakládáno dle legislativy GDPR. Pro práci s osobními údaji mimo datový trezor je využívána služba google workspace (plní potřebnou legislativu GDPR a potřebné zabezpečení osobních údajů, dle jejich smluvních a obchodních podmínek).

# <span id="page-11-1"></span>12. Komunikace se žadateli a partnery

- Všechny výzvy MAS na předkládání projektových záměrů jsou dle pravidel zveřejňovány na internetových stránkách [www.humpolecko.cz](http://www.humpolecko.cz/)
- Celý administrativní postup pro vyhlašování výzev, hodnocení a výběr projektových záměrů je naprosto transparentní a všechny informace jsou veřejně dostupné. Partneři i další aktéři jsou informování o výzvách, mohou konzultovat své žádosti s pracovníky kanceláře MAS, jsou pořádána školení k přípravě integrovaných projektů. Pracovníci kanceláře MAS také pravidelně informují na osobních schůzkách nebo na tematických workshopech nebo na různých

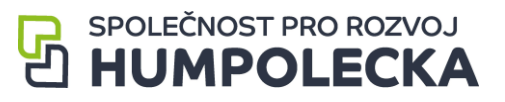

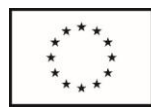

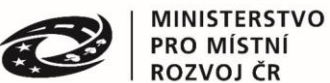

setkáních s partnery a dalšími aktéry o finančních možnostech dotační politiky a tím je směřují k novým projektovým záměrům.

- Pracovníci kanceláře MAS poskytují i osobní konzultace. Místem konzultace je vhodné místo sjednané po domluvě možného žadatele a pracovníka kanceláře MAS.
- V případě, kdy nebude moci být dotaz zodpovězen na semináři k programovému rámci IROP, bude dotaz konzultován s nadřízenými orgány nebo budou tazateli poskytnuty kontakty na odpovědné pracovníky Centra regionálního rozvoje (dále také CRR) ([http://www.crr.cz/cs/\)](http://www.crr.cz/cs/) a na konzultační servis CRR (<https://www.crr.cz/irop/konzultacni-servis-irop/>).

# <span id="page-12-0"></span>13. Seznam zkratek

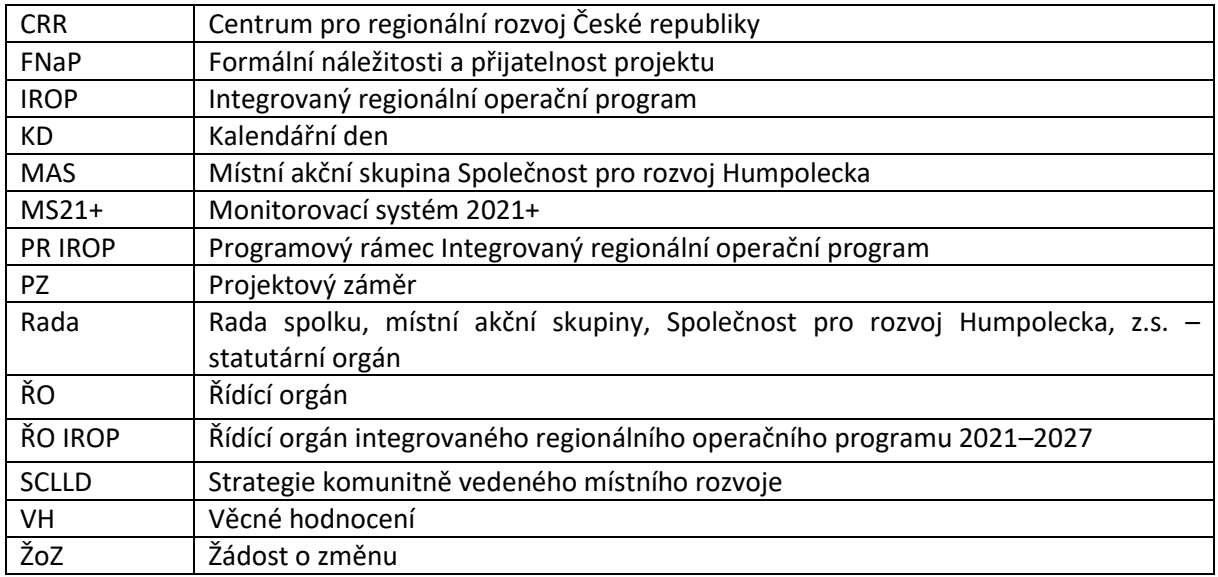

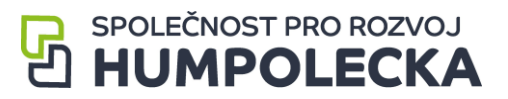

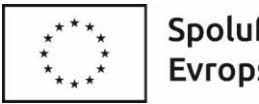

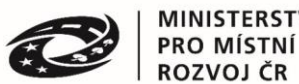

**Příloha č. 1**

# Vyjádření MAS o souladu/nesouladu projektového záměru se strategií CLLD

Odpovědný orgán **MAS Společnost pro rozvoj Humpolecka, z.s.<sup>1</sup>** (dále MAS) na svém jednání dne DD.MM.RRRR<sup>2</sup> k výzvě MAS s názvem a číslem X<sup>3</sup>, pro výzvu Řídicího orgánu IROP s názvem a číslem X 4 konstatuje, že:

1. Níže uvedené projektové záměry přispívají/nepřispívají k naplnění strategie CLLD.

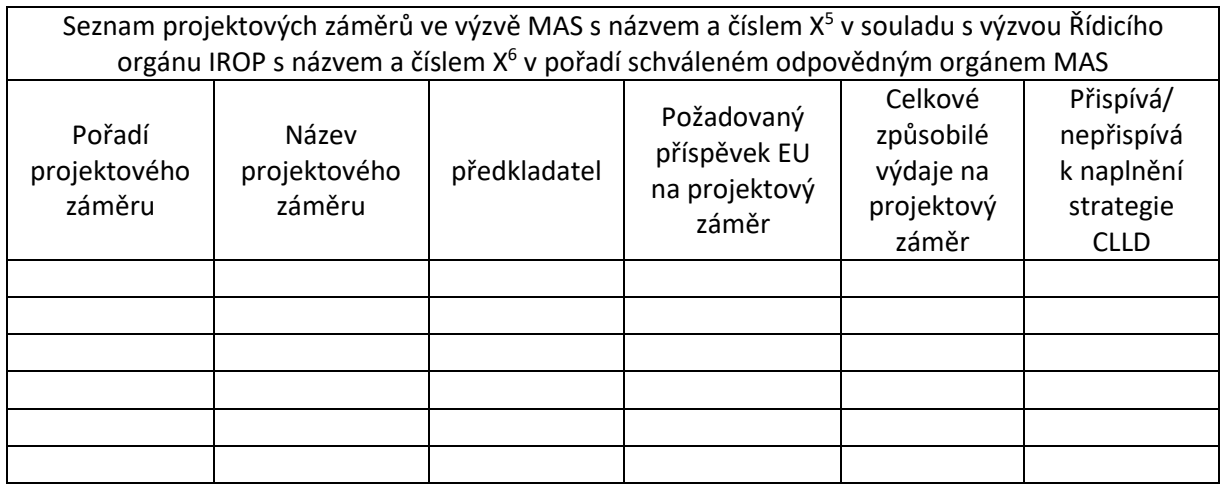

2. Níže uvedený projektový záměr je v souladu/nesouladu<sup>7</sup> se strategií CLLD, opatřením programového rámce s názvem a číslem X<sup>8</sup>.

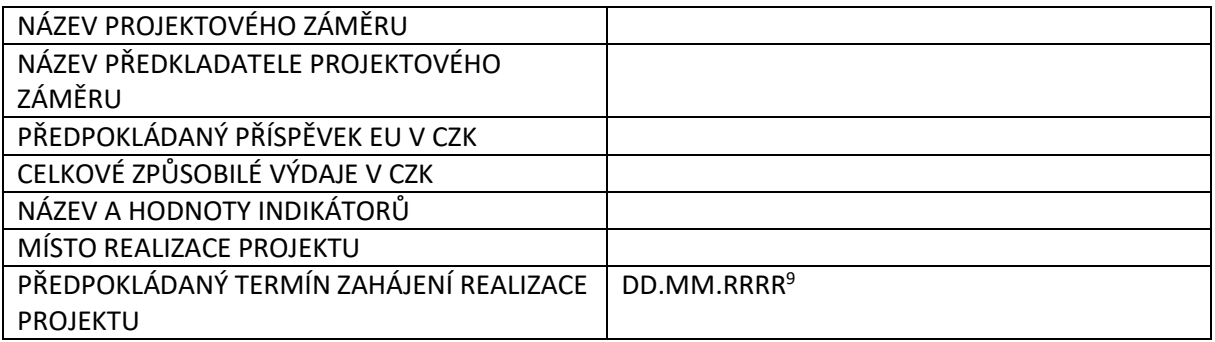

<sup>9</sup> Za uvedené znaky doplňte datum v požadovaném formátu.

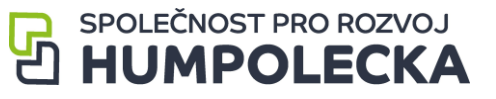

1

<sup>1</sup> Za X doplňte oficiální název MAS.

<sup>2</sup> Za uvedené znaky doplňte datum v požadovaném formátu.

<sup>&</sup>lt;sup>3</sup> Za X doplňte název výzvy MAS a její číslo.

<sup>4</sup> Za X doplňte název výzvy Řídicího orgánu IROP a její číslo.

<sup>&</sup>lt;sup>5</sup> Za X doplňte název výzvy MAS a její číslo.

<sup>6</sup> Za X doplňte název výzvy Řídicího orgánu IROP a její číslo.

<sup>7</sup> Nehodící text odstraňte.

<sup>8</sup> Za X doplňte název opatření programového rámce IROP a jeho číslo.

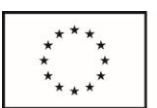

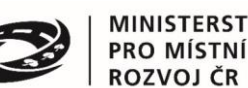

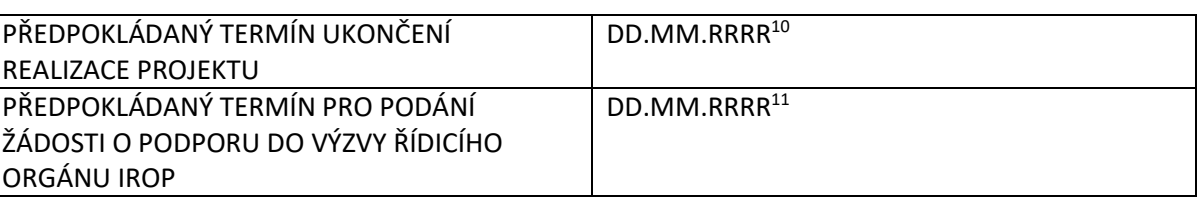

- 3. MAS vydává vyjádření pro předkladatele projektového záměru z území MAS.
- 4. Výběrový orgán MAS posoudil soulad projektového záměru se strategií CLLD, opatřením programového rámce IROP č.  $X^{12}$  a konstatuje, že projektový záměr splňuje/nesplňuje<sup>13</sup> všechna kritéria.

**MAS potvrzuje, že projektový záměr je v souladu/nesouladu<sup>14</sup> s programovým rámcem IROP a splňuje/nesplňuje<sup>15</sup> podmínky MAS pro jeho realizaci. Žádost o podporu je/není<sup>16</sup> možné podat do výzvy Řídicího orgánu IROP ve specifickém cíli 5.1 Podpora integrovaného a inkluzivního sociálního, hospodářského a environmentálního místního rozvoje, kultury, přírodního dědictví, udržitelného cestovního ruchu a bezpečnosti v jiných než městských oblastech.**

V………………………………. dne…………….

podpis oprávněné osoby

Vyjádření MAS platí do: DD.MM.RRRR17

#### **Přílohy:**

**1.** Projektový záměr (ve znění předloženém na MAS)

<sup>17</sup> Za uvedené znaky doplňte datum v požadovaném formátu.

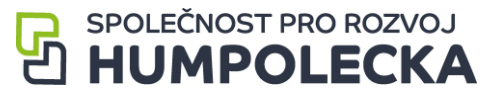

**.** 

<sup>10</sup> Za uvedené znaky doplňte datum v požadovaném formátu.

<sup>11</sup> Za uvedené znaky doplňte datum v požadovaném formátu.

<sup>12</sup> Za X doplňte číslo opatření programového rámce IROP.

<sup>&</sup>lt;sup>13</sup> Nehodící text odstraňte.

<sup>&</sup>lt;sup>14</sup> Nehodící text odstraňte.

<sup>15</sup> Nehodící text odstraňte.

<sup>&</sup>lt;sup>16</sup> Nehodící text odstraňte.

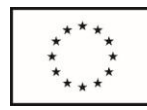

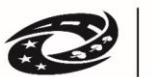

#### **ETICKÝ KODEX OSOBY PODÍLEJÍCÍ SE NA HODNOCENÍ ČI VÝBĚRU PROJEKTOVÝCH ZÁMĚRŮ předložených na základě výzvy SCLLD MAS Společnost pro rozvoj Humpolecka, z.s.**

#### **Výzva č. xxx v rámci Programového rámce IROP**

Já, jakožto osoba zapojená do hodnocení a výběru (dále jen hodnotitel/hodnotitelka) projektových záměrů do Integrovaného regionálního operačního programu (IROP) přijímám následující ustanovení (dále také "Etický kodex").

- 1. Hodnotitel/hodnotitelka se zdrží takového jednání, které by vedlo ke střetu veřejného zájmu s jeho/jejím zájmem osobním, tj.: jedná nepodjatě a nestranně. Za osobní zájem je považován jakýkoliv zájem, který přináší nebo by mohl přinést dotčené osobě nebo jiné osobě jí blízké, případně fyzické nebo právnické osobě, kterou tato osoba zastupuje na základě zákona nebo plné moci, výhodu spočívající v získání majetkového nebo jiného prospěchu, či poškozování třetích osob v její prospěch.
- 2. Hodnotitel/hodnotitelka nevyužívá informace související s jeho/její činností v rámci implementace OPZ+/IROP/PRV (SZP)/OPTAK/OPŽP apod. pro svůj osobní zájem či v zájmu třetí osoby. Hodnotitel/ka musí zachovat mlčenlivost o všech okolnostech, o kterých se v průběhu výkonu hodnocení/výběru projektových záměrů dozvěděl/a.
- 3. V případě, že má hodnotitel/ka osobní zájem na projektovém záměru, kterým se má zabývat, oznámí tuto skutečnost místní akční skupině a na hodnocení a na výběru projektů se nepodílí.
- 4. V případech, kdy je hodnotitel/ka předkladatelem či zpracovatelem projektového záměru nebo se na zpracování podílel/a, nebo ho/jí s předkladatelem či zpracovatelem pojí blízký vztah rodinný, citový či ekonomický, oznámí tuto skutečnost neprodleně místní akční skupině a nebude se žádným způsobem podílet na hodnocení projektu a výběru projektu ani nebude zasahovat do jednání týkající se tohoto projektového záměru či jej jakýmkoliv způsobem ovlivňovat, nebude se tedy ani podílet na hodnocení a výběru dalších projektových záměrů ve stejné výzvě.

#### **Dary a výhody**

- 1. Hodnotitel/ka nevyžaduje ani nepřijímá dary, úsluhy, laskavosti, ani žádná jiná zvýhodnění, která by mohla ovlivnit rozhodování či narušit nestranný přístup.
- 2. Hodnotitel/ka nedovolí, nebo se v souvislosti se svou činností dostal/a do postavení, ve kterém je zavázán/a oplatit prokázanou laskavost, nebo které jej/ji činí přístupným nepatřičnému vlivu jiných osob.
- 3. Hodnotitel/ka nenabízí ani neposkytuje žádnou výhodu jakýmkoli způsobem spojenou s jeho/její činností.
- 4. Při výkonu své činnosti hodnotitel/ka neučiní nebo nenavrhne učinit úkony, které by ho/ji zvýhodnily v budoucím či osobním nebo profesním životě.
- 5. Pokud je hodnotiteli/hodnotitelce v souvislosti s jeho/její činností nabídnuta jakákoli výhoda, odmítne ji a o nabídnuté výhodě informuje místní akční skupinu.

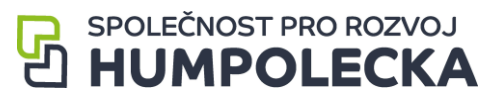

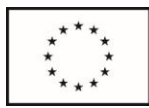

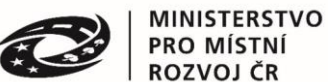

Já hodnotitel/ka, čestně prohlašuji, že budu zachovávat veškeré principy uvedené v tomto Etickém kodexu, včetně principů nestrannosti, nepodjatosti a mlčenlivosti, které jsou do tohoto Etického kodexu zahrnuty.

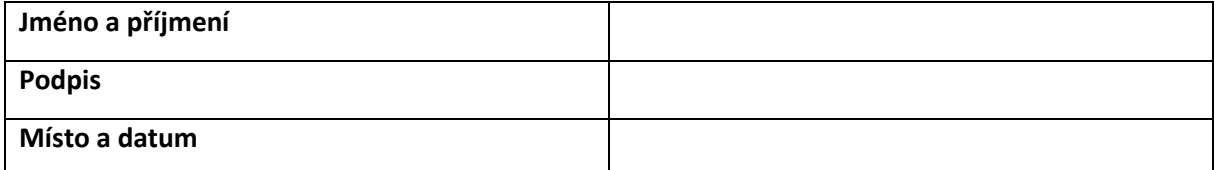

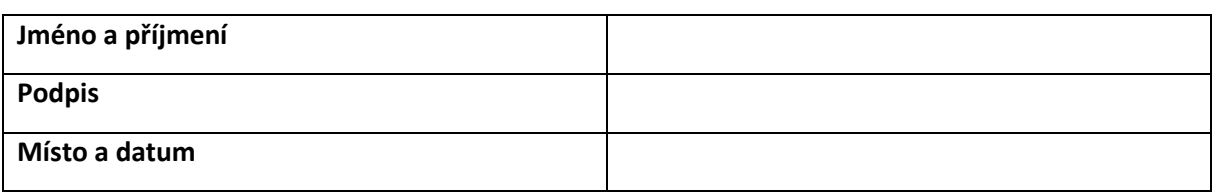

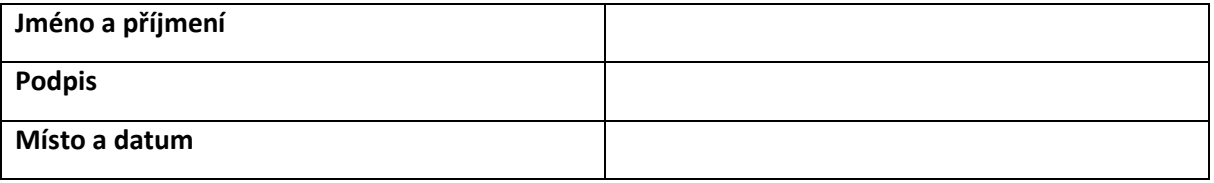

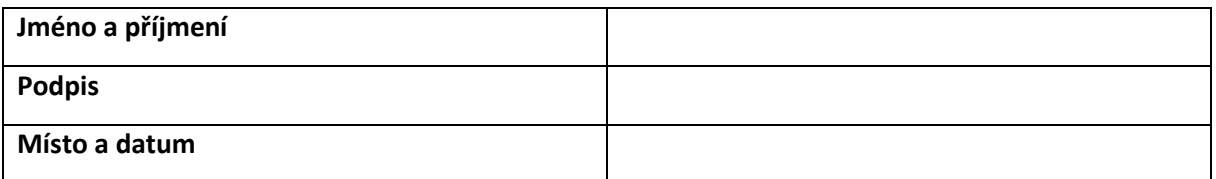

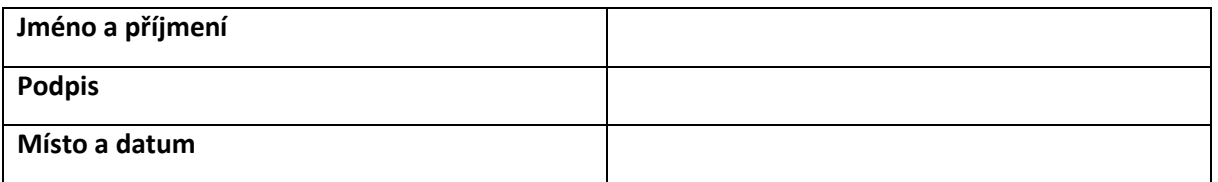

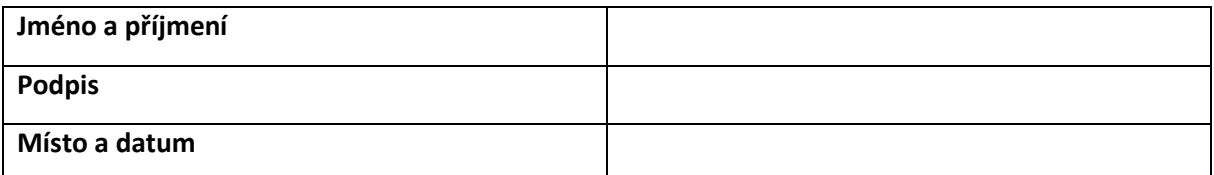

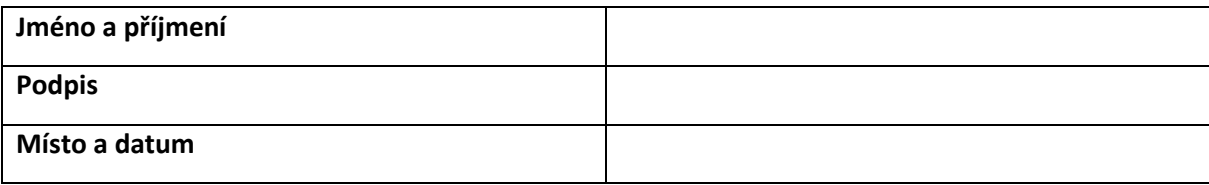

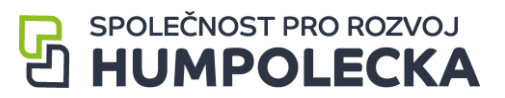